# **Unix The Basics**

Yeah, reviewing a ebook **Unix The Basics** could grow your near connections listings. This is just one of the solutions for you to be successful. As understood, feat does not recommend that you have fantastic points.

Comprehending as capably as deal even more than supplementary will provide each success. next-door to, the publication as capably as perspicacity of this Unix The Basics can be taken as skillfully as picked to act.

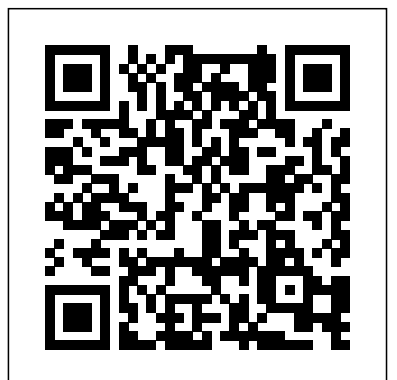

Understanding the Linux Kernel

Addison-Wesley Professional Python is an ideal the management of language for solving problems, especially in Linux can provide a more and Unix networks. With this pragmatic painful way to book, administrators can

review various tasks that often occur in these systems, and learn how Python efficient and less handle them. Each chapter in Python

for Unix and Linux System Administration presents a particular administrative issue, such as concurrency or data Run tasks backup, and presents Python solutions through hands-on examples. Once you finish this book, you'll be able to develop your own set of command-line utilities with

Python to tackle a wide range of problems. Discover how this language can help you: Read text files and extract information Master the IPython concurrently using the threading and forking options Get or Z-Shell information from one process to another using network facilities Create clickable GUIs to handle large and complex

utilities Monitor large clusters of machines by interacting with SNMP programmatically Interactive Python shell to replace or augment Bash, Korn, Integrate Cloud

Computing into your infrastructure, and learn to write a Google App Engine Application Solve unique data backup

challenges with customized scripts Interact with MySQL, SQLite, Oracle, Postgres, Django ORM, and SQLAlchemy With this book, you'll learn how to package and deploy your Python applications and libraries, and write code that runs equally well on multiple Unix platforms. You'll also learn about

several Pythonrelated technologies that will make your life much easier. The Textbook, Third Edition CRC Press As well as providing the background basics, this book also provides practical tips on file and directory structure. An overview of UNIX tools, communications and networking, shareware packages, programming and system administration is given. UNIX terms are outlined in a glossary.

Learning the Unix Operating System Addison-Wesley

#### Professional

Discover how to leverage modern Unix even if you've never worked with Unix before. This book presents everything in conceptual terms that you can understand, rather than tips to be committed raw to memory. You will learn everyday tasks ranging from basic system administration—partitioning and mounting filesystems, software installation, network configuration, working from the command line) — to Bourne shell scripting, using graphical applications, as well as fanciful things such as emulation layers for Windows and Linux and virtualization with VirtualBox. It's now 50 years since the

creation of Unix but it is still growing. As Unix now moves to everyone's OS (open-source FreeBSD/Linux), it is the perfect time to start your journey with Beginning Modern Unix as your guide. What You'll Learn Live comfortably in a modern Unix environment, both on the command-line and in the graphical world. Choose the right hardware for Unix Work with Unix in real world settings advanced techniques in Shell scripting Who This Book Is For Everyone who uses a computer – those who intend to migrate to Unix as well as those who are worried about migrating to Unix, perhaps fearing it is a pure

## command-line or 'difficult' world.

Develop Unix applications Review Features Learn why the *Learn to Live Comfortably in a Modern Unix Environment* Mis Press Master shell basics and Unix tools and discover easy commands to perform complex tasks with speed Key Bash shell is widely used on Linux and iOS Explore advanced shell concepts, such as pipes and redirection Understand how to use

Unix command-line tools as building blocks for different tasks Book Description The most basic interface to a computer—the command line—remains the most flexible and powerful way of processing data and performing and automating various dayto-day tasks. Command Line Fundamentals begins by exploring the basics, and then focuses on the most common tool, the Bash shell (which is standard on

all Linux and  $iOS$ your way through the traditional Unix command-line programs Explore shell wildcards as implemented by the GNU project. You'll also files Apply useful learn to use redirection keyboard shortcuts in and pipelines to assemble these programs to solve complex problems. By the end of this book, you'll have explored the basics of shell scripting, this book is for allowing you to easily and quickly automate

systems). As you make learn Use the Bash shell GUIs but want to book, you'll explore the basic Unix utilities such the command line to tasks. What you will to run commands Utilize understand how to use as cat, tr, sort, and uniq complete tasks faster. to manage groups of shell Employ redirection and pipes to process data Write both help programmers of all stripes to basic and advanced shell scripts to automate tasks Who Command Line Fundamentals is for

programmers who use Guide to UNIX Using Linux Bridge Learning Systems The Art of UNIX Programming poses the belief that understanding the unwritten UNIX engineering tradition and mastering its design patterns will become better programmers. This book attempts to capture the engineering wisdom and design philosophy of the UNIX, Linux, and Open Source software development community as it has evolved over the past three

decades, and as it is applied today by the most experienced programmers. Eric Raymond offers the next generation of "hackers" the unique opportunity to learn the connection between UNIX philosophy and practice through careful case studies of the very best UNIX/Linux programs. Beginning Unix Oreilly & Associates Incorporated Approaching its subject from a multitude of angles, this book provides an insight into the nature of culinary taste as expressed in commercial restaurant settings. The influence on culinary taste by a variety of factors, including the media, gender issues, health

issues, marketing and geography, is explored, and the way that these factors can be translated into successful business in industry is considered. Unix Shell Programming "O'Reilly Media, Inc." UNIX For Dummies has been the standard for beginning UNIX references for nearly ten years, and this latest edition continues that tradition of success This unparalled resource is updated to cover the latest applications of UNIX technology, including Linux and Mac desktops as well as how UNIX works with

Microsoft server software Thorough coverage of how to handle UNIX installation, file management, software, utilities, networks, Internet access, and other basic tasks Aimed at the first-time UNIX desktop user growing accustomed to the ins and outs of the OS, as well as the beginning administrator who needs to get a handle on UNIX networking basics Written by John Levine and Margaret Levine Young, longtime UNIX experts and highly experienced For Dummies authors **A Concise Guide for the New User** Prentice Hall

Written with a clear,

straightforward writing style and packed with step-by-step projects for direct, hands-on learning, Guide to UNIX Using Linux, 4E is the perfect resource for learning UNIX and Linux from the ground up. Through the use of practical examples, end-of-chapter reviews, OpenOffice.org office suite. With and interactive exercises, novice users are transformed into confident UNIX/Linux users who can employ utilities, master files, manage and query data, create scripts, access a network or the Internet, and navigate popular user Important Notice: Media content interfaces and software. The updated 4th edition incorporates coverage of the latest versions of UNIX and Linux, including new versions of Red Hat, Fedora,

SUSE, and Ubuntu Linux. A new chapter has also been added to cover basic networking utilities, and several other chapters have been expanded to include additional information on the KDE and GNOME desktops, as well as coverage of the popular a strong focus on universal UNIX and Linux commands that are transferable to all versions of Linux, this book is a must-have for anyone seeking to develop their knowledge of these systems. referenced within the product description or the product text may not be available in the ebook version.

*Beginning UNIX* Cengage

#### Learning

When Practical Unix Security was first published more than a decade ago, it became an instant classic. Crammed with information about host security, it saved many a Unix system administrator from disaster. The second edition added muchneeded Internet security coverage and doubled the size of the original volume. The third edition is a comprehensive update of this very popular book - a companion for the Unix/Linux system administrator who needs to secure his or her organization's system, networks, and web presence in an increasingly hostile world.Focusing on the four most popular Unix variants

today--Solaris, Mac OS X, Linux, and FreeBSD--this book contains new information on PAM (Pluggable Authentication Modules), LDAP, SMB/Samba, anti-theft technologies, embedded systems, wireless and laptop issues, forensics, intrusion detection, chroot jails, telephone scanners and firewalls, virtual and cryptographic filesystems, WebNFS, kernel security levels, outsourcing, legal issues, new Internet protocols and cryptographic algorithms, and much more.Practical Unix & Internet Security consists of six parts: Computer security basics: introduction to security problems and solutions, Unix history and lineage, and the importance of

security policies as a basic element incidents: discovering a break-in,

of system security. Security building blocks: fundamentals of Unix passwords, users, groups, the legal aspects of computer security. Unix filesystem, cryptography, physical security, and personnel security. Network security: a detailed look at modem and dialup electronic references for further security, TCP/IP, securing individual network services, Sun's RPC, various host and network authentication systems (e.g., NIS, NIS+, and Kerberos), NFS and other filesystems, and the importance of secure programming. Secure operations: keeping up to date in today's changing security world, backups, defending against attacks, performing integrity management, and auditing. Handling security

dealing with programmed threats and denial of service attacks, and Appendixes: a comprehensive security checklist and a detailed bibliography of paper and reading and research. Packed with 1000 pages of helpful text, scripts, checklists, tips, and warnings, this third edition remains the definitive reference for Unix administrators and anyone who cares about protecting their systems and data from today's threats.

**The Complete Idiot's Guide to UNIX** Addison-Wesley Professional Explains the basics of UNIX and covers topics such as booting the system, using various shells, navigating directories and files, opening and editing files, email, chat systems, and system administration UNIX Text Processing McGraw-Hill/Osborne Media

This book shows how UNIX can be used effectively in the preparation of written documents, especially in the process of producing booklength documents, i.e. typesetting. As this book will demonstrate the tools

available in the UNIX environment, it is also valuable to examine text processing in terms of problems and solutions: the problems faced by a writer undertaking a large writing project and the solutions offered by using the resources and power of a computer system. *Talking Directly to the Kernel and C Library* Sybex Incorporated Unix has always been a fascinating subject. It allows you to experiment and play with programs to get

interesting results. More over with Linux you can make best use of the graphics interface. Various chapters in the book take you around the many aspects of basic Unix commands, shell scripts and editing files with the help of commands. The Book is meant for beginners as well as experienced users. The goal of this book is to help the students of B. Sc. (Comp. Sc.), B. Sc. (I.T.), Engineering and Diploma in computer science/ Information Technology. I feel that there is room for improvement in every work. Suggestions regarding the

improvement are always welcomed.

### Learning the Korn Shell Packt Publishing Ltd

A handy book for someone just starting with Unix or Linux, and an ideal primer for Mac and PC users of the Internet who need to know a little about Unix on the systems they visit. The most effective introduction to Unix in print, covering Internet usage for email, file transfers, web browsing, and many major and minor updates to help the reader navigate the ever-expanding capabilities of the operating system.

## **Exploring the UNIX System** Cengage Learning

Introduces the UNIX operating system, covering such topics as of real-world experience with the Unix operating system,

commands, logging in, the UNIX shell, files, creating directories, and editing text Basics of UNIX Environment McGraw-Hill/Osborne Media Covering all aspects of the Unix operating system and assuming no prior knowledge of Unix, this book begins with the fundamentals and works from the ground up to some of the more advanced programming techniques The authors provide a wealth

delivering actual examples while showing some of the common misconceptions and errors that new users make Special emphasis is placed on the Apple Mac OS X environment as well as Linux, Solaris, and migrating from Windows to Unix A unique conversion section of the book details specific advice and instructions for transitioning Mac OS X, Windows, and Linux users *Unix Bible* "O'Reilly Media, Inc."

An all-in-one reference showing functional, secure, and the quickest, most efficient way reliable as their proprietary to build and maintain a UNIX system or network--with reallife experience and cases. Includes in-depth coverage of hardware requirements, connectivity issues, Internet protocols, backup strategies, and troubleshooting. The CD-ROMs contain full Linux distribution plus various valuable programming and admin tools. The Fat Free Guide to Unix and Linux Commands "O'Reilly Media, Inc." "As this book shows, Linux

systems are just as

counterparts. Thanks to the ongoing efforts of thousands Unique and highly of Linux developers, Linux is recommended." –Jonathan more ready than ever for deployment at the frontlines "Nemeth et al. is the overall of the real world. The authors winner for Linux of this book know that terrain administration: it's well, and I am happy to leave intelligent, full of insights, you in their most capable hands." –Linus Torvalds "The most successful sysadmin book of all time–because it works!" –Rik Farrow, editor of ;login: Handbook has been the "This book clearly explains current technology with the perspective of decades of experience in large-scale system administration. Corbet, cofounder, LWN.net and looks at the implementation of concepts." –Peter Salus, editorial director, Matrix.net Since 2001, Linux Administration definitive resource for every Linux® system administrator who must efficiently solve technical problems and maximize the reliability and performance of a production environment. Now, the authors have systematically updated this classic guide to address today's most and most powerful new administrative tools. The authors spell out detailed best Handbook, Second Edition, practices for every facet of system administration, including storage management, network design FedoraTM Core SUSE® and administration, web hosting, software

important Linux distributions security, and the management examples drawn from their configuration management, performance analysis, Windows interoperability, and much more. Sysadmins will especially appreciate the thorough and up-to-date discussions of such difficult topics such as DNS, LDAP, of IT service organizations. Linux® Administration reflects the current versions of these leading distributions: Red Hat® Enterprise Linux® Linux Enterprise Debian® GNU/Linux Ubuntu® Linux

Sharing their war stories and hard-won insights, the authors capture the behavior of Linux systems in the real world, not just in ideal environments. They explain complex tasks in detail and illustrate these tasks with extensive hands-on experience. **UNIX Made Easy** John Wiley & Sons Incorporated This Nutshell Handbook® is a thorough introduction to the Korn shell, both as a user interface and as a programming language.The

Korn shell, like the C and has many features that aren't found in other shells, including recall and edit previous commands). The Korn shell is also faster; several of its features allow you to write programs that execute more quickly than their Bourne or C shell equivalents.This book provides a clear and concise explanation of the Korn shell's features. It explains ksh string operations, co-processes, signals and signal handling, and system administrators who

Bourne shells, is a program that command-line interpretation. It just want to use some of ksh's interprets UNIX commands. It does this by introducing simple more advanced interactive command history (the ability to in later chapters, illustrating the "O'Reilly Media, Inc." one of the worst "dark corners" want to write tools for their of shell programming: real-life examples and then adding options and complexity way real-world script development generally proceeds. An additional (and unique) programming aid, a Korn shell debugger (kshdb), is also included.Learning the Korn Shell is an ideal resource for many UNIX users and programmers, including software developers who want to "prototype" their designs,

own use, and even novices who features.

UNIX Fundamentals As an open operating system, Unix can be improved on by anyone and everyone: individuals,

companies, universities, and more. As a result, the very nature of Unix has been altered over the years by numerous extensions formulated in an assortment of versions. Today, Unix encompasses everything

from Sun's Solaris to Apple's new features you'll find in Mac OS X and more varieties Unix in a Nutshell, Fourth of Linux than you can easily Edition: Solaris 10, the latest name. The latest edition of this bestselling reference brings Unix into the 21st century. It's been reworked to Bash shell (along with the keep current with the broader 1988 and 1993 versions of and highlight the strengths of original Berkeley csh) this operating system in all its various flavors. Detailing all Unix commands and options, the informative guide provides generous descriptions and examples that put those commands in context. Here are some of the systems Concurrent versions

version of the SVR4-based operating system, GNU/Linux, and Mac OS X

state of Unix in today's world ksh) tsch shell (instead of the that is no longer relevant, Package management programs, used for program installation on popular GNU/Linux systems, Solaris and Mac OS X GNU Emacs Version 21 Introduction to source code management

system Subversion version control system GDB debugger As Unix has progressed, certain commands that were once critical have fallen into disuse. To that end, the book has also dropped material keeping it taut and current. If you're a Unix user or programmer, you'll recognize the value of this complete, upto-date Unix reference. With chapter overviews, specific examples, and detailed command.

#### **UNIX For Dummies**

Educreation Publishing By its very nature, Unix is a " power tools " environment. Even beginning Unix users quickly grasp that immense power exists in shell programming, aliases and history mechanisms, and various editing tools. Nonetheless, few users ever really master the power available to them with Unix. There is just too much to learn! Unix Power Tools, Third Edition, literally contains thousands of tips, scripts, and techniques that make using Unix easier, more effective, and even more fun. This book is organized into hundreds of short articles with plenty of references to other sections that keep you flipping from new article to new article.

You'll find the book hard to put down as you uncover one interesting tip after another. With the growing popularity of Linux and the advent of Mac OS X, Unix has metamorphosed into something new and exciting. With addressing the heterogeneous Unix no longer perceived as a difficult operating system, more and more users are discovering its advantages for the first time. The latest edition of this best-selling favorite is loaded with advice about almost every aspect of Unix, covering all the new technologies that users need to know. In addition to vital information on Linux, Mac OS X, and BSD, Unix Power Tools, Third Edition, now offers more coverage of bcash, zsh, and new

shells, along with discussions about modern utilities and applications. Several sections focus on security and Internet access, and there is a new chapter on access to Unix from Windows, nature of systems today. You'll also find expanded coverage of software installation and packaging, as well as basic information on Perl and Python. The book's accompanying web site provides some of the best software available to Unix users, which you can download and add to your own set of power tools. Whether you are a newcomer or a Unix power user, you'll find yourself thumbing through the gold mine of information in this

new edition of Unix Power Tools to add to your store of knowledge. Want to try something new? Check this book first, and you're sure to find a tip or trick that will prevent you from learning things the hard way.